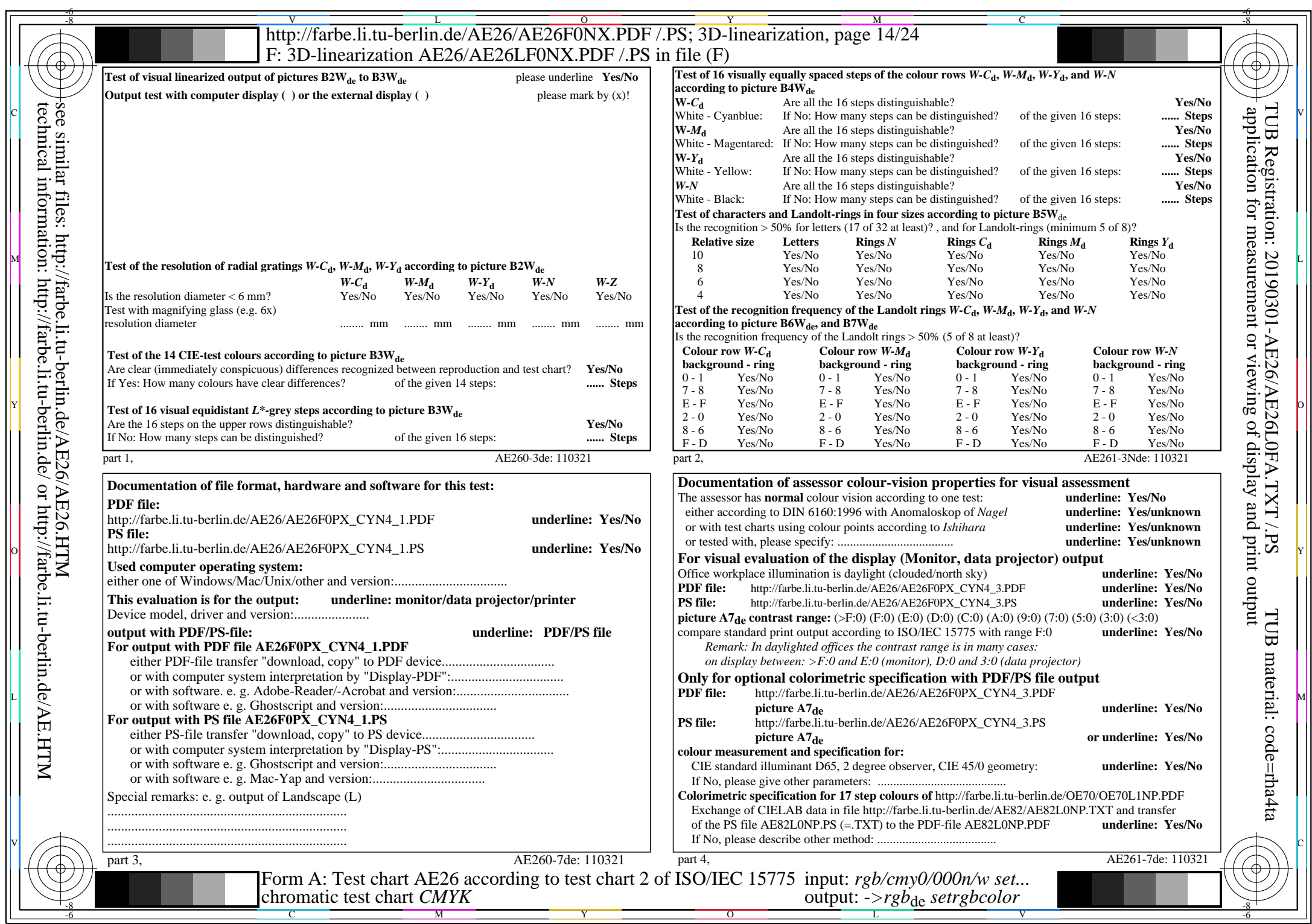

CYN4 (18:1): gp=1,000; gN=1,428 http://farbe.li.tu-berlin.de/AE26/AE26F0PX\_CYN4\_2.PDF /.PS